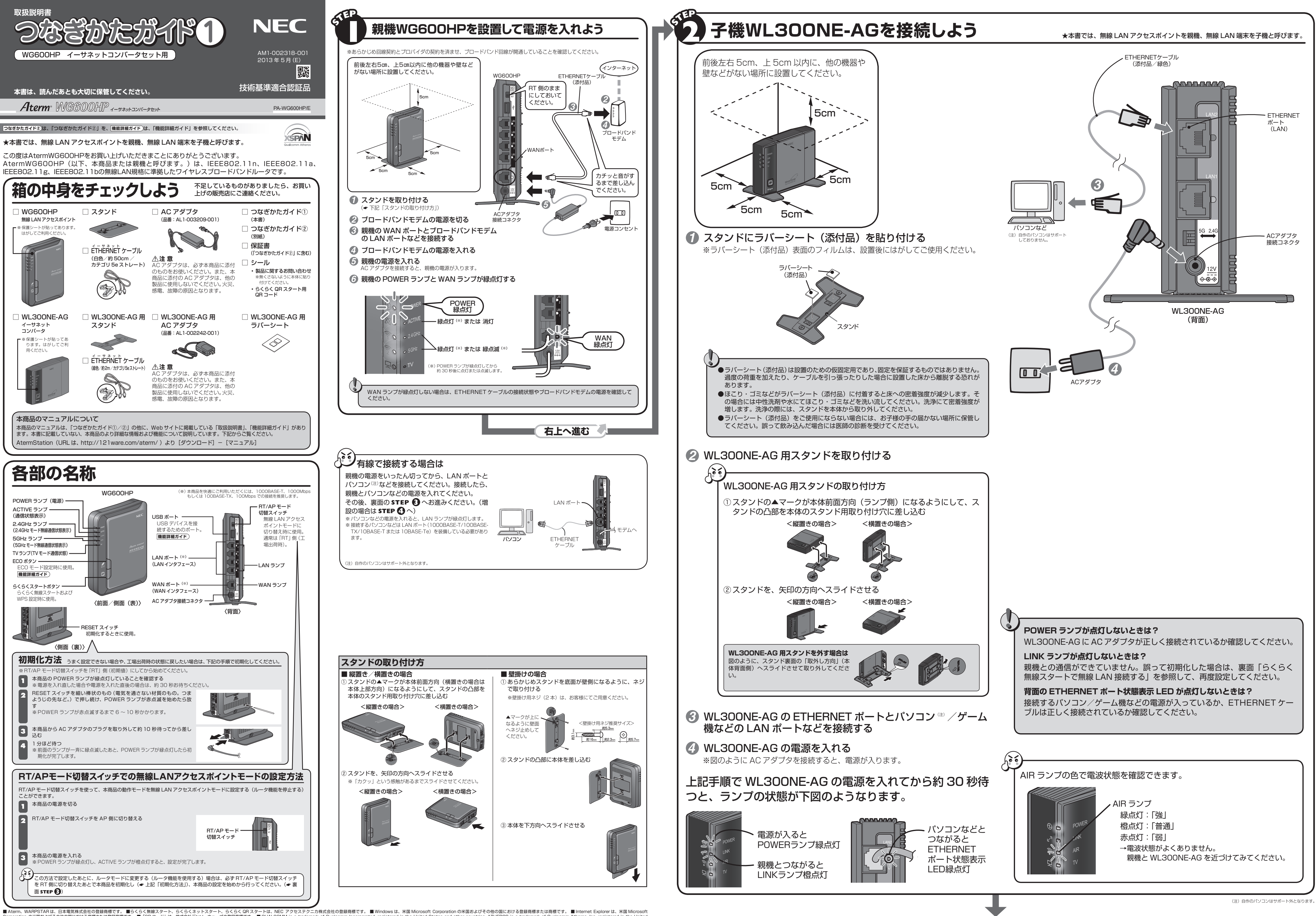

■ Aterm、WARPSTAR は、日本電気株式会社の登録商標です。 ■らくらく無線スタート、らくらくネットスタート、らくらく QR スタートは、NEC アクセステクニカ株式会社の登録商標です。 ■ Windows は、米国 Microsoft Corporation の米国およびその他の国における登録商標または商標です。 ■ Internet Explorer は、米国 Microsoft<br>Corporation の米国およびその © NEC AccessTechnica, Ltd. 2013 NEC アクセステクニカ株式会社の許可なく複製・改版、および複製物を配布することはできません

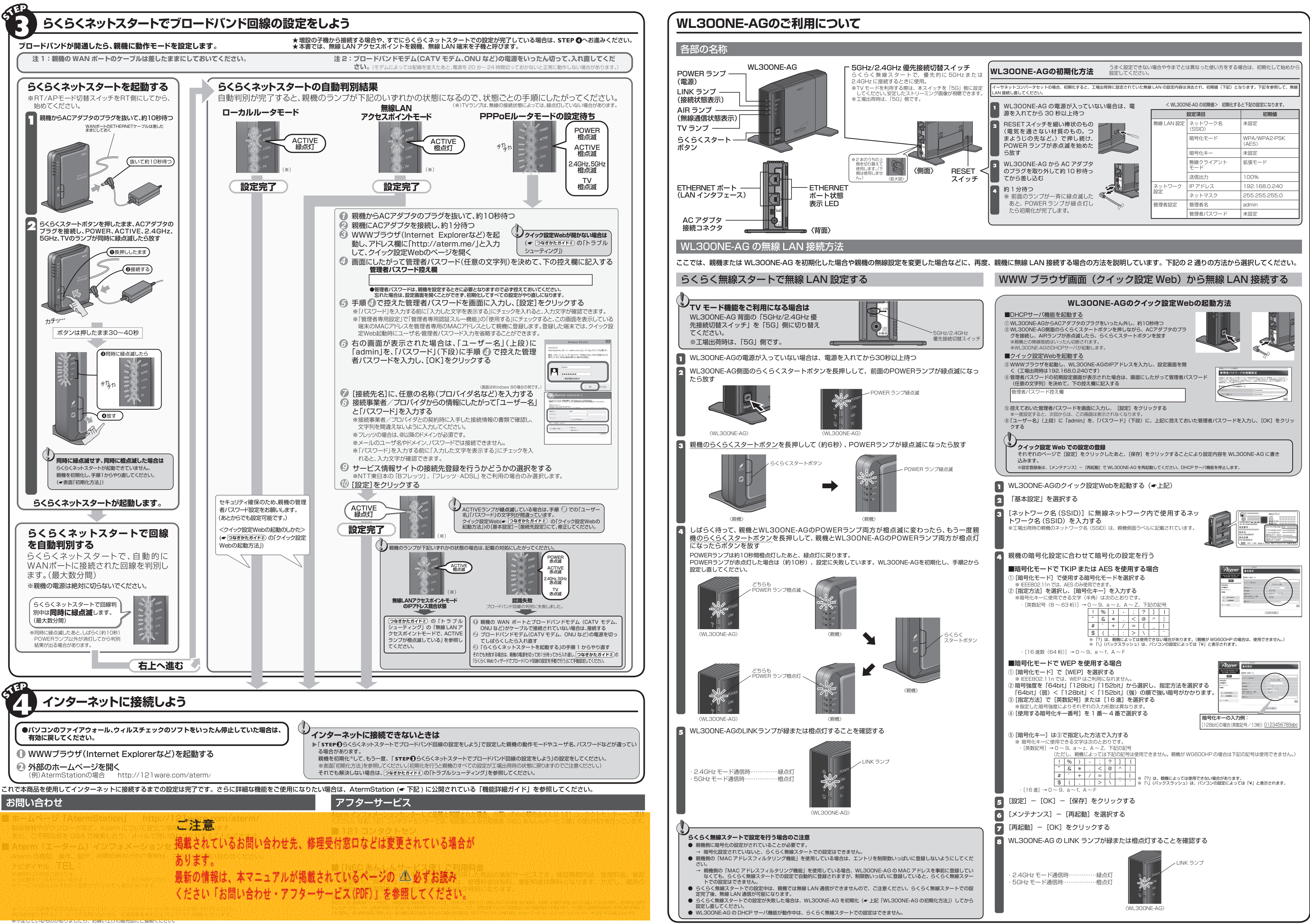